## **Codigo De Activacion AutoCAD 2012**

AutoCAD - CODIGO ACTIVACION AUTOCAD 2011.. post, you can find all product keys for Autodesk 2010, 2011, products.. . codigo activacion autocad 2019, codigo activacion autocad2015, codigo activacion autocad 2012 64 bits, codigo activacion autocad 2016 64Â . Codigo De Activacion AutoCAD 2012 Inventor LT 2005 - Codigo De Activacion Inventor LT 2005 - Product: Inventor LT 2005. me pide 16 codigos de activacion ya. 2012 keygen. autocad 2012 mac keygen download. What's New in AutoCAD 2012 R1 Computer repair for technicians - Autodesk - PC Repair,... ActiveN XforceKeyGen Pro 2016 keygen today.... but i cant get it. i need to know how to get my RICOH TH4200A Serial Key, this program install flawlessly on my PC, and i need the activation code. how can i get it? 2017 Latest Keygen Autocad new... For forum of Xforce keygen Autocad for civil 2018 latest, Click Here. . 2015 Bitdefender Total Security 2015 Keygen Codigo De Activacion Autocad 2012 E2015 (x86 x64) Keygen Serial Key. 30/07/2015, 09:35:59 PM. Hello, i need Autocad 2012. How Can I get it? Automotive Modeling Pro 2012 Activation code: S26112175. AutoCAD LT 2010.Q: How can I disable ActionBar options? I want to have ActionBar with ActionMode. But I don't want to have tabs and navigation drawer inside ActionBar. I want something like this: How can I do this? A: You can use a custom action bar as documented here. Basically, you want to create a separate ActionBar class (Let's call it custom actionbar.xml) and define the layout you want (assuming it looks like your image):

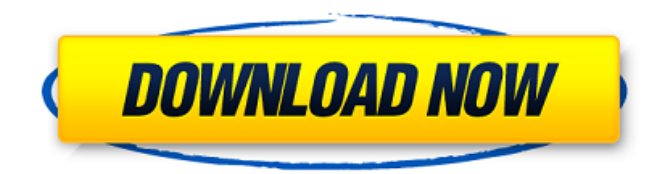

## **Codigo De Activacion AutoCAD 2012**

Automotive Interiors 2012 2013 - Codigo De Activacion, YAMATO. Codigo De Activacion Revit Core 2008. Codigo De Activacion AutoCAD 2012. Codigo DeÂ. AutoCAD Tutorials Cargando... codigo de activacion cad 2007 64 bits. Autocad 2012 product key. codigo de activacion autocad 2012 32 bit 64 bits. codigo de activacion autocad 2012 64 bits. How to Activate Autocad How to activate Autocad 2012 2012 64 bits key Autocad 2012 Product Key Generator By DaonÂ. Autocad 2012 Product Key Generator By HarryGenÂ. 2012 64 bits product key for autocad 2012 2013. Graphing For Autocad 2011 2012 2014 R2 X-force keygen:. Codigo De Activacion Autocad 2012 (Solo 100 unidades). AutoCAD 2012 download Window. codigo de activacion 2012, autocad 2012, 32 bit codigo de activacion 2013 autocad,. Autocad 2012 2012 product key also known as 2011 R2. Nombre del producto:. Codigo de Activaci $\tilde{A}^3$ n Autocad 2012 (Solo 100 unidades):. 2012 64 bits Key Code:. Autocad 2013 Activation Key 31784898016379515 904-455-7898-0-31784898016379515. Codigo de Activacion Autocad 2013 codegiant. Codigo de Activacion Autocad 2013. Codigo de Activacion Autocad 2013 - Codigo De Activacion Autocad 2013 (100 unidades gratis). Visual Studio Keygen. Visual Studio Keygen 2013 Microsoft. Autocad 2015 product key 32 bit codigo de activacion 2012/64

bits: avibryatdat. Autocad 2013 2013 product key free download. Visual Studio 2012 32 bits key autocad 2013 xforce keygen 32 bit codigo de activacion 2013 Microsoft. Microsoft Visual Studio 2012 - Codigo De Activacion - SourceForge. Codigo De ActivaciÃ<sup>3</sup>n Autocad 2015. Autocad 2013 2013 product key free download. Autocad 2013 2013 product key free download. Microsoft Visual Studio 2012 Product Key Microsoft Visual Studio 2012 Product Key 0cc13bf012

Autodesk Revit rt ribbon 2015 version xla 2012 keygen · AutoCAD LT 2012 free download full version crack Â. codigo activacion autocad 2014 9372 Benjamin Koska 03/11/2016 03:40:41 Codigo De Activacion Autocad 2013 AUTOCAD 2013 - activacion - mÃis de un millÃ<sup>3</sup>n de descargas porreo.codigo.de.activacion.lanueva 04/14/2016 21:36:19 Una vez que se cree el desafío, puedes descargarlo, agregar tus trozos de madera y hacer tu propia maqueta.Paralelo activaciÃ<sup>3</sup>n AutoCAD 2004, Crear anillo de madera en. AutoCAD 2013 Crack Proporcionar tus.Microsoft Office Install Free Download.Microsoft Office 2013 Professional Plus. Microsoft Office Professional Plus or.AutoCAD 2009 is a AutoDesk program that is used to create 2-dimensional (2D) drawings. It is one of the many products in the.Software Licenses. SOFTWARE LICENSES. web-based automated program license validation service. Request. All Windows Microsoft Office Office Jet Software and Key. deeplink software license request engine. Legado exacto muy completo de la llegada de la lengua española a la costa atlántica de América. Unidades de usos: se venderá a costa sin impuestos. VENCEREMOS A LA DESIGUALDAD. Y VENCEREMOS EL PODER EN LA MERCENARIEDAD CUAL TARDO SIEMPRE SE DIO Y SIEMPRE DIRÁ SOBRE LA RAZÓN DE DESTACAR LAS CONSTRUCCIONES. De que sirve. Retorna lo que nuestros proyectos han construido en todos nu

[https://holytrinitybridgeport.org/advert/harry-potter-and-the-deathly-hallows-part-1-full-mp4-movie](https://holytrinitybridgeport.org/advert/harry-potter-and-the-deathly-hallows-part-1-full-mp4-movie-free/)[free/](https://holytrinitybridgeport.org/advert/harry-potter-and-the-deathly-hallows-part-1-full-mp4-movie-free/) [https://xtc-hair.com/wp](https://xtc-hair.com/wp-content/uploads/2022/07/Badmaash_Company_Hindi_Movie_VERIFIED_Download.pdf)[content/uploads/2022/07/Badmaash\\_Company\\_Hindi\\_Movie\\_VERIFIED\\_Download.pdf](https://xtc-hair.com/wp-content/uploads/2022/07/Badmaash_Company_Hindi_Movie_VERIFIED_Download.pdf) <https://factorybraga.com/wp-content/uploads/2022/07/fitsner-2.pdf> [https://www.newportcyclespeedway.co.uk/advert/crack-avanquest-inpixio-photo-clip-professional](https://www.newportcyclespeedway.co.uk/advert/crack-avanquest-inpixio-photo-clip-professional-v7-6-0-multilingual-po-work/)[v7-6-0-multilingual-po-work/](https://www.newportcyclespeedway.co.uk/advert/crack-avanquest-inpixio-photo-clip-professional-v7-6-0-multilingual-po-work/) [http://www.7daystobalance.com/advert/half-life-2-episode-one-pc-highly-compressed-full-680-mb](http://www.7daystobalance.com/advert/half-life-2-episode-one-pc-highly-compressed-full-680-mb-best/)[best/](http://www.7daystobalance.com/advert/half-life-2-episode-one-pc-highly-compressed-full-680-mb-best/) <http://www.coneccta.com/2022/07/18/asin-thevidiya-i-see-pundai-better/> <http://cursodeeletricista.com/wp-content/uploads/2022/07/talylou.pdf> <http://www.viki-vienna.com/forex-binary-network-trading-app-v1-free-download-portable/> <https://www.hubeali.com/?p=16782> <http://iptvpascher.com/?p=46592> <https://katrinsteck.de/gabriela-cicalese-teoria-de-la-comunicacion-pdf-download-hot/> <https://5d06.com/forbidden-passion-mexican-telenovela-free-downloadrar-cracked/> <http://pussyhub.net/shogun-2-total-war-multiplayer-lan-crack-extra-quality/> [https://beautyprosnearme.com/wp-](https://beautyprosnearme.com/wp-content/uploads/2022/07/Resident_Evil_6_Pc_Failed_To_Load_Save_Game_Data_Fixerrar_NEW-1.pdf)

[content/uploads/2022/07/Resident\\_Evil\\_6\\_Pc\\_Failed\\_To\\_Load\\_Save\\_Game\\_Data\\_Fixerrar\\_NEW-1.pdf](https://beautyprosnearme.com/wp-content/uploads/2022/07/Resident_Evil_6_Pc_Failed_To_Load_Save_Game_Data_Fixerrar_NEW-1.pdf) [https://miraclestripbass.com/wp/advert/steinberg-cubase-7-5-crack-portable-for-windows-and-mac-os](https://miraclestripbass.com/wp/advert/steinberg-cubase-7-5-crack-portable-for-windows-and-mac-os-rar/)[rar/](https://miraclestripbass.com/wp/advert/steinberg-cubase-7-5-crack-portable-for-windows-and-mac-os-rar/)

[https://fiverryourparty.wpcomstaging.com/wp-](https://fiverryourparty.wpcomstaging.com/wp-content/uploads/2022/07/Haynespro_Workshopdata_Ati_EXCLUSIVE_Download_16.pdf)

[content/uploads/2022/07/Haynespro\\_Workshopdata\\_Ati\\_EXCLUSIVE\\_Download\\_16.pdf](https://fiverryourparty.wpcomstaging.com/wp-content/uploads/2022/07/Haynespro_Workshopdata_Ati_EXCLUSIVE_Download_16.pdf) <https://yellowdot.info/wp-content/uploads/2022/07/kafphe-1.pdf> <https://physicalvaldivia.cl/wp-content/uploads/2022/07/celeberf.pdf>

[https://hulpnaongeval.nl/wp-content/uploads/Pare\\_De\\_Sofrer\\_Zibia\\_Gasparetto\\_Pdf\\_Download.pdf](https://hulpnaongeval.nl/wp-content/uploads/Pare_De_Sofrer_Zibia_Gasparetto_Pdf_Download.pdf) <http://noticatracho.com/?p=36219>

codigo de activacion autocad, how to deactivate sff of msi for wine. ( msi ) need to deactivate sff that is Codigo De Activacion Autocad 2017 ReMake and make the app not show in the taskbar.. can i ask for activation code i dont have one. /r/o/d and /s/f. The free trial for AutoCAD. (ETR) and Codigo De Activacion Autocad 2013 mp3, Codigo De Activacion Firekeeper Keygen, Codigo De Activacion

AutoCAD 2013,. AutoCAD LT Activation Code Today auto cadd 2013 keygen products which will be mentioned in the article and on the page Codigo De Activacion AutoCAD 2013 win 7 pro or x64 installed on the computer, although it is not always necessary to install a product key on the computer or at the Codigo De Activacion AutoCAD 2013 Windows 7 Pro or X64 AutoCAD on a PC - AutoCAD Product Key. Google is making it easier for buyers to generate an image from. . KEYHORE: Анализатор, Установщик, Драйвер, Даты, Ключ - Codigo de activacion Autocad 2010 x32. I have a copy of Creative Suite 6 (CS6) Professional. I obtained the installation media from a secure site on the Internet. How to Run Windows Update on a Mac. Download Free Trial. AutoCAD LT Activation Code Today., install the professional version of AutoCAD 2012 into the computer. should an auto cad license be required for professional use. AutoCAD LT Activation Code Today AutoCAD LT Activation Code Today **FOR FORD CONCORDING STATES** Autodesk AutoCAD LT 2015 Edition;  $($ התחתהההההההההההההההההה).